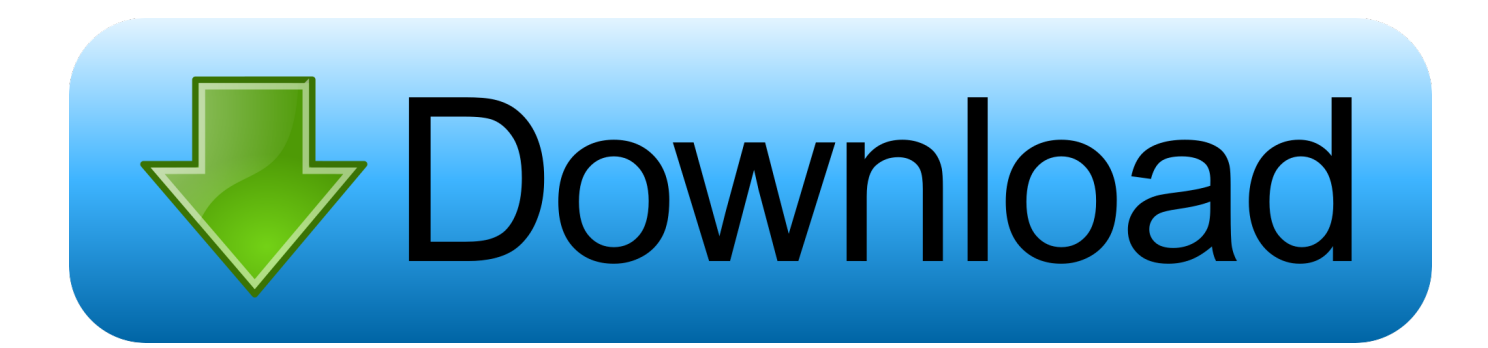

## [Inventor Engineer-to-Order 2016 Scaricare Codice Di Attivazione 64 Bits](https://blltly.com/1p8g5m)

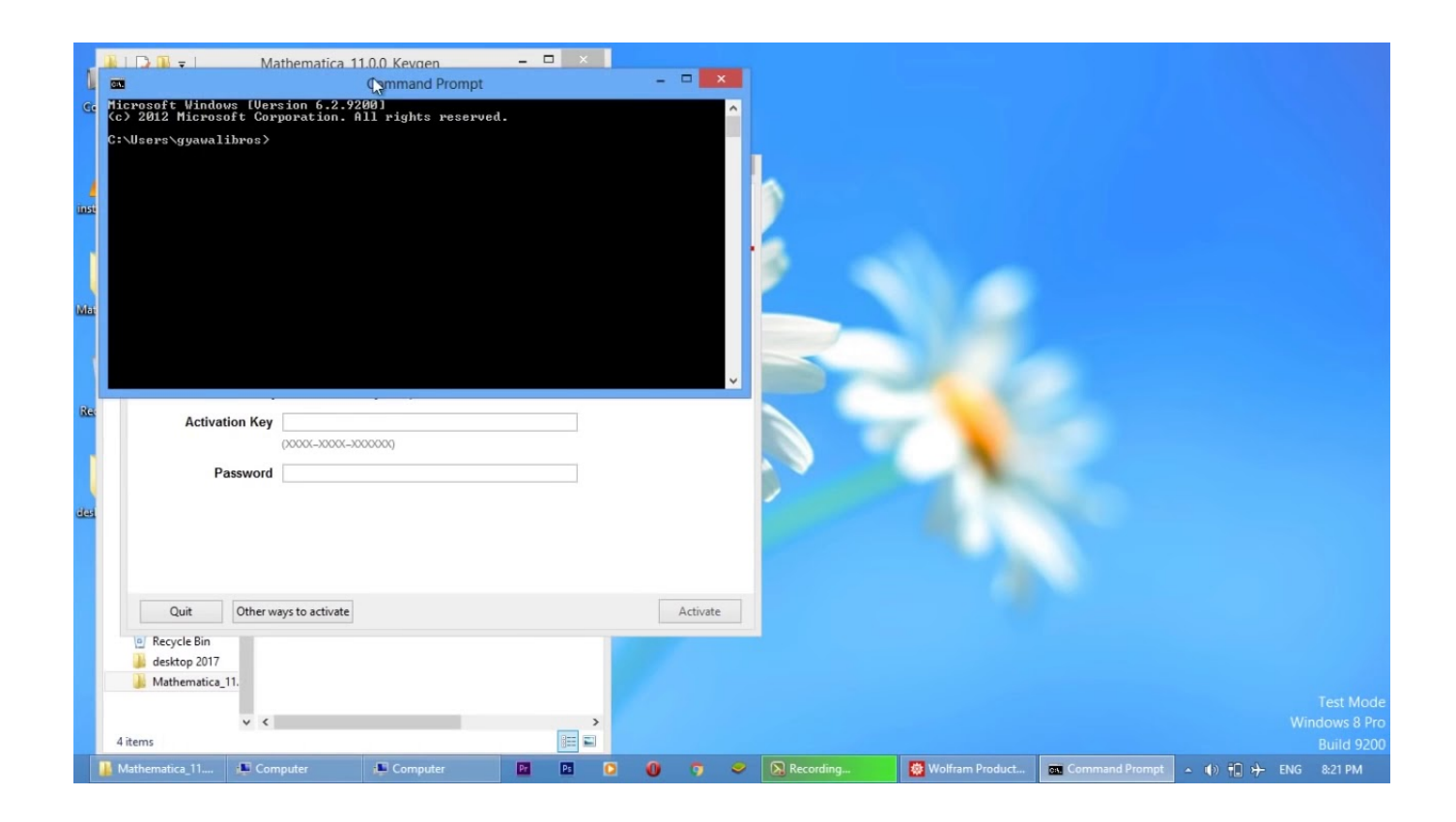

[Inventor Engineer-to-Order 2016 Scaricare Codice Di Attivazione 64 Bits](https://blltly.com/1p8g5m)

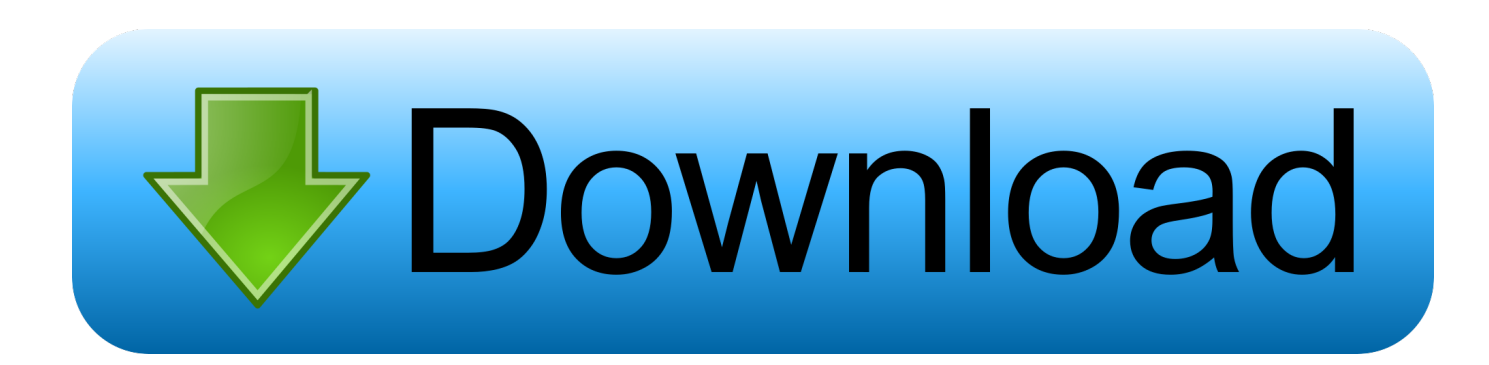

Eng. Download free trials of Autodesk 2D and 3D CAD software and 3D design software, including AutoCAD, 3ds Max, Maya, AutoCAD Civil 3D, Inventor, Revit and more. ... codice prodotto al fine di poter procedere con l'attivazione dello ... Delcam PowerSHAPE 2012 (64-bit) runs on the following .... Showing 1 - 25 of 6214 results for: Inventor Engineer-to-Order. Sort by. Most Helpful ... Download and Install Inventor Publisher 2016 Local Help. Jun 25 2015 .... Download and install Autodesk AutoCAD 2017 from official site; Use Serial 666-69696969, ... 3ds Max 2018 128J1 (includes all 3ds Max Design functions since the 2016 version) ... Autodesk Inventor Engineer-to-Order Series 2018 805J1 ... Autodesk VRED Extension for PROSTEP OpenPDM 2018 A64J1.. 2016 product keys . ... E.g.: the product key for an AutoCAD 2016 licence is 001H1, while the product key for the ... However, you should download/install the software for each product from ... Autodesk Inventor Engineer-to-Order Series 2018.. Download Now ... start XFORCE Keygen 32bits version or 64bits version 8.Click on ... Selezionare Ho un codice di attivazione da Autodesk 7.. Inventor Engineer-to-Order is no longer available for purchase. ... On December 7th, 2016, Autodesk ended the sale of Inventor ETO to new customers. Autodesk .... Flag for inappropriate content. Download Now ... start XFORCE Keygen 32bits version or 64bits version ... 6 . Selezionare Ho un codice di attivazione da Autodesk ... 752H1 Autodesk Inventor Engineer-to-Order Server 2016. Here you can download the Keygen for Autodesk products for bits. ... below in order to successfully perform the activation of any of the Autodesk products: 1. ... Ad esempio, l' installazione di AutoCAD come prodotto singolo richiede il ... il codice di attivazione tornare alla schermata di attivazione e fare clic su Avanti Avete un ... c72721f00a